$JoeCopula$ (theta = 0.5, psi1 = 0.5, psi2 = 0.5)

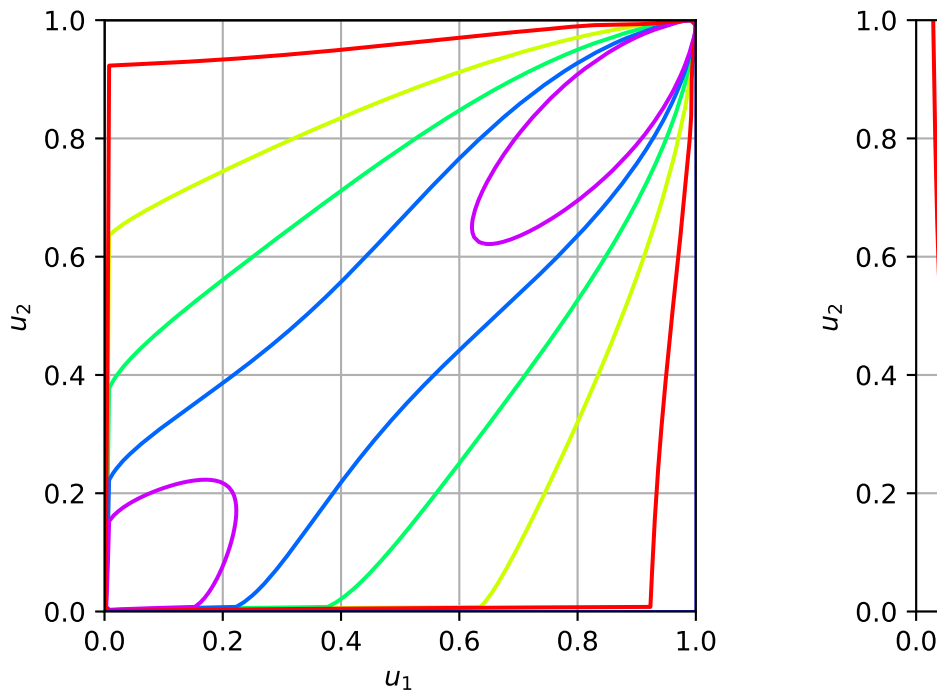

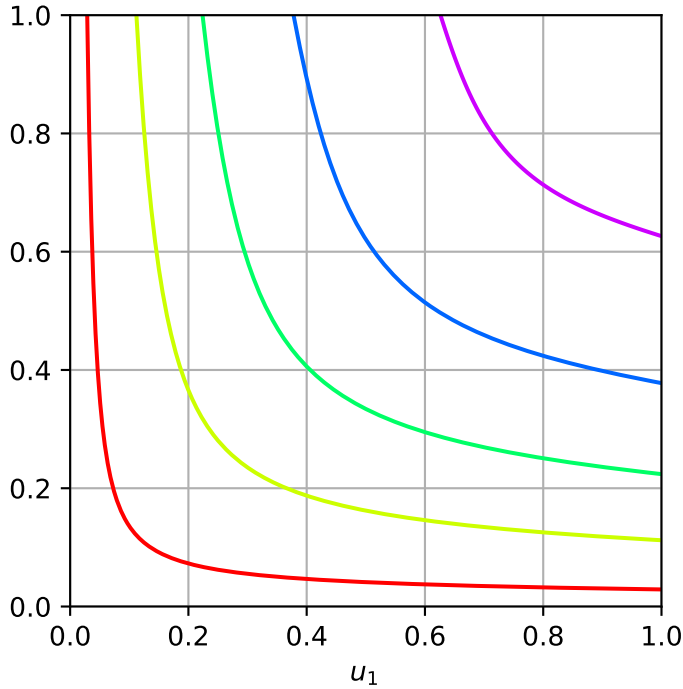